# **ПОВЫШЕНИЕ ЭФФЕКТИВНОСТИ ПРИНЯТИЯ РЕШЕНИЙ ПРИ РАЗРАБОТКЕ ТЕХНОЛОГИЧЕСКИХ ПРОЦЕССОВ НА ОСНОВЕ ТЕОРИИ ПЛАНИРОВАНИЯ ЭКСПЕРИМЕНТОВ**

## **А. А. Самусевич**

*Гомельский государственный технический университет имени П. О. Сухого, Беларусь* Научный руководитель В. С. Мурашко

Основой современного технического прогресса является опережающее развитие машиностроения, осуществляемое по следующим главным направлениям: существенное улучшение и разработка новых технологических процессов производства деталей и сборки машин; создание систем высокопроизводительного технологического

#### 256 Перспективные направления совершенствования материалов

оборудования, оснастки и инструмента; повышение автоматизации на всех этапах производственного процесса.

Принятие проектных решений в машиностроении и оценка их качества в основном осуществляются на основании данных эксперимента. Задача извлечения наибольшего объема информации об изучаемых процессах или устройствах при ограничениях по затратам является в настоящее время достаточно актуальной. Решению указанной проблемы способствует широкое внедрение в практику прикладных исследований статистических методов планирования экспериментов, которые дают не только способ обработки экспериментальных данных, но позволяют также оптимально организовывать эксперимент.

Планирование эксперимента применяется при поиске оптимальных условий, построении интерполяционных формул, выборе значимых факторов, оценке и уточнении констант теоретических моделей и др.

Основными этапами планирования эксперимента являются следующие:

1. Установление цели эксперимента.

2. Уточнение условий проведения эксперимента.

3. Выявление и выбор входных и выходных параметров на основе сбора и анализа предварительной информации.

4. Установление потребной точности результатов измерений (выходных параметров), области возможного изменения входных параметров, уточнение видов возлействий.

5. Составление плана и проведение эксперимента - количество и порядок испытаний, способ сбора, хранения и документирования данных.

6. Статистическая обработка результатов эксперимента, построение математической модели поведения исследуемых характеристик.

7. Объяснение полученных результатов и формулирование рекомендаций по их использованию, уточнению методики проведения эксперимента.

Как правило, эксперименты проводятся для решения двух классов задач - оптимизационных и интерполяционных.

В данной работе рассматривается интерполяционная задача построения математической формулы для предсказания значений элементов технологических процессов с  $k = 3$  варьируемыми факторами:  $x_{01}$ ,  $x_{02}$ ,  $x_{03}$  – методом ротатабельного планирования второго порядка. Такое название обусловлено тем, что его план эксперимента является: центральным, так как он симметричен относительно центра; композиционным, потому что его структура образуется в результате достраивания ортогональной матрицы планирования линейного плана до плана второго порядка; ротатабельным, так как он независим к вращению (ротации) осей координат и позволяет получить информацию о поверхности отклика, равномерно распределенную по «гиперсфере».

Общий вид математической модели (уравнения регрессии) второго порядка для трех факторов:

$$
y = b0 + b1 \cdot X1 + b2 \cdot X2 + b3 \cdot X3 + b_{12} \cdot X1 \cdot X2 + b_{13} \cdot X1 \cdot X3 +
$$

$$
+ b_{23} \cdot X2 \cdot X3 + b_{11} \cdot X1^2 + b_{22} \cdot X2^2 + b_{33} \cdot X3^2.
$$

С целью определения коэффициентов регрессии проводится полный факторный эксперимент по следующему алгоритму:

1. Построение матрицы планирования эксперимента.

2. Построение матрицы с результатами проведения эксперимента.

3. Расчет коэффициентов регрессии по формулам [1].

4. Определение значимости коэффициентов регрессии. Рассчитывается доверительный интервал  $\Delta b$  [1], одинаковый для всех коэффициентов. Коэффициент регрессии можно считать значимым, если его абсолютная величина превышает величину доверительного интервала.

5. Проверка адекватности математической модели по критерию Фишера. Условие принятия гипотезы об адекватности математической модели по критерию Фишера:  $Fp \leq Ft$ , где  $Fp$  – расчетное значение критерия Фишера [1], а  $Ft$  – табличное значение критерия Фишера для выбранного уровня значимости а и чисел степеней свободы  $f1$  и  $f2$ .

6. Перевод математической модели из кодированных значений факторов в натуральные [1].

Решение вручную поставленной интерполяционной задачи требует очень много временных затрат и не исключает случайных ошибок, которые может допустить разработчик.

С распространением мощных персональных компьютеров стало возможно реализовывать методы расчета, которые раньше считались очень трудоемкими в вычислениях. На рынке программного обеспечения существуют достаточно сложные пакеты прикладных программ, профессионально ориентированные на обработку статистической информации и позволяющие выявлять закономерности на фоне случайностей, делать обоснованные выводы и прогнозы, оценивать вероятности их выполнения. Эти программные среды обладают высокой степенью универсальности, а их применимость и технология использования практически не зависят от предметной области (машиностроение, экономика, медицина и др.).

Несмотря на то, что электронные таблицы уступают по своим возможностям специализированным пакетам статистической обработки данных, изучение возможностей и владение навыками работы в Microsoft Excel делает их мощным средством в руках инженера-исследователя.

Предлагается бланк-шаблон реализации представленного алгоритма в Microsoft Excel.

Пользователю необходимо ввести значения нулевых уравнений факторов  $x_{01}$ ,  $x_{02}$ ,  $x_{03}$  и значения интервалов варьирования факторов (на уровне  $\pm 1$ ) E1, E2, E3  $(c<sub>M</sub>, p<sub>HC</sub>, 1)$ .

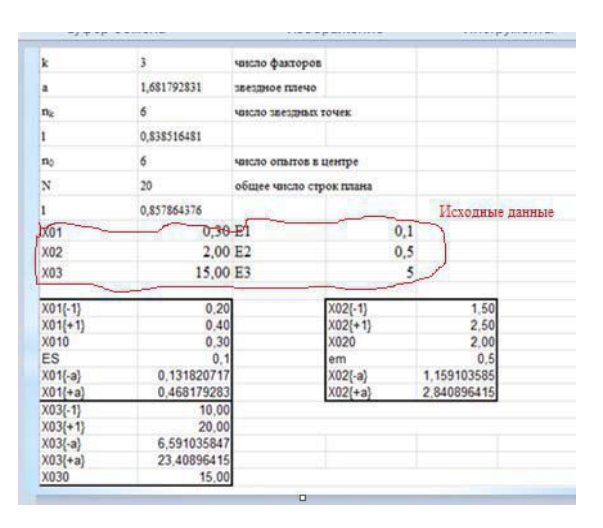

Рис. 1. Ввод исходных данных на листе Excel

#### 258 Перспективные направления совершенствования материалов

Так как рассматривается трехфакторный эксперимент, то имеем:  $k = 3 - \kappa$ оличество факторов; число точек ядра  $n_c = 8$ ; число центральных точек  $n_0 = 6$ ; общее число опытов  $N = 20$ ; число звездных точек  $n_k = 6$ ; величина плана для звездных точек  $a =$ 1,68179.

При построении рабочей матрицы с результатами проведения эксперимента второго порядка, содержащей натуральные значения факторов, пользователю достаточно заполнить три столбца полученными экспериментальными данными t'.t".t" (см. рис. 2).

В результате будет сделан вывод об адекватности математической модели и переводе математической модели из кодированных значений факторов в натуральные.

| 50 |                |                                                                                                    |                 |                |                 |       |       |       |                                                                            |
|----|----------------|----------------------------------------------------------------------------------------------------|-----------------|----------------|-----------------|-------|-------|-------|----------------------------------------------------------------------------|
| 51 |                | Рабочая матрица с результами проведения эксперимента 2-го порядка, содержащая натуральные значения факторов |                 |                |                 |       |       |       |                                                                            |
| 52 |                |                                                                                                    |                 |                |                 |       |       |       |                                                                            |
| 53 | N              | X <sub>01</sub>                                                                                             | XD <sub>2</sub> | XD3            |                 | F     | F     | Yi    |                                                                            |
| 54 |                | 0,4                                                                                                    | 2,5             | 20             | 42.3            | 42,2  | 42.1  | 42.2  |                                                                            |
| 55 | $\overline{2}$ | 0.2                                                                                                    | 2.5             | 20             | 38.3            | 38,5  | 38,4  | 38,4  |                                                                            |
| 56 | 3              | 0,4                                                                                                    | 1,5             | 20             | 36,5            | 36,4  | 36,3  | 36,4  | В рабочей<br>матрице<br>Маменить 3<br>столбца<br>A where where A where whe |
| 57 | 4              | 0.2                                                                                                    | 1.5             | 20             | 32.8            | 32.6  | 32.7  | 32.7  |                                                                            |
| 58 | 5              | 0,4                                                                                                    | 2,5             | 10             | 36.4            | 36,5  | 36,6  | 36,5  |                                                                            |
| 59 | 6              | 0.2                                                                                                    | 2,5             | 10             | 33.2            | 33.3  | 33.4  | 33.3  |                                                                            |
| 60 | $\overline{7}$ | 0,4                                                                                                    | 1,5             | 1 <sup>n</sup> | 31,2            | 31    | 31,1  | 31,1  |                                                                            |
| 61 | 8              | 0.2                                                                                                    | 1,5             | 10             | 28              | 28.1  | 28.05 | 28.05 |                                                                            |
| 62 | 9              | 0.468179283                                                                                                 | $\overline{a}$  | 15             | 37,4            | 37.2  | 37.3  | 37.3  |                                                                            |
| 63 | 10             | 0,3                                                                                                    | 2,840896415     | 23,40896415    | 39.5            | 39,6  | 39.7  | 39,6  |                                                                            |
| 64 | 11             | 0.3                                                                                                    |                 | 15             | 39.3            | 39.5  | 39.4  | 39.4  |                                                                            |
| 65 | 12             | 0.131820717                                                                                                 | 2               | 15             | 31,6            | 31,55 | 31.5  | 31,55 |                                                                            |
| 66 | 13             | 0.3                                                                                                    | 1.159103585     | 6,591035847    | 30.35           | 30.3  | 30.4  | 30.35 |                                                                            |
| 67 | 14             | 0,3                                                                                                    | 2               | 15             | 30,6            | 30,7  | 30,5  | 30,6  |                                                                            |
| 68 | 15             | 0,3                                                                                                    | 2               | 15             | 34.2            | 34,3  | 34,4  | 34,3  |                                                                            |
| 69 | 16             | 0,3                                                                                                    | $\overline{c}$  | 15             | 34,4            | 34,3  | 34,5  | 34,4  |                                                                            |
| 70 | 17             | 0,3                                                                                                    | $\overline{2}$  | 15             | 34.3            | 34,1  | 34,2  | 34,2  |                                                                            |
| 71 | 18             | 0,3                                                                                                    | 2               | 15             | 34.3            | 34,2  | 34.1  | 34,2  |                                                                            |
| 72 | 19             | 0,3                                                                                                    | $\overline{a}$  | 15             | 34 <sup>2</sup> | 34,4  | 34,3  | 34,3  |                                                                            |
| 73 | 20             | 0.3                                                                                                    | 2               | 15             | 34.4            | 34,3  | 34,5  | 34,4  |                                                                            |

Рис. 2. Построение матрицы с результатами проведения эксперимента

Предлагаемый бланк-шаблон можно использовать, например, для получения математической модели изменения температуры в зоне резания. Основными факторами, влияющими на величину нагрева резца при точении, будем считать скорость резания V, м/мин, подачу S, мм/об и глубину резания t, мм.

Усвоение и использование методов планирования эксперимента позволяют повышать его эффективность тем больше, чем больше контролируемых факторов, воздействующих на объект исследования, учитывается в данной задаче.

## Литература

1. Пучков, А. А. Применение теории планирования эксперимента для математического моделирования элементов технологических процессо / А. А. Пучков, С. А. Щербаков. - Гомель, ГПИ, 1993. – 72 с.